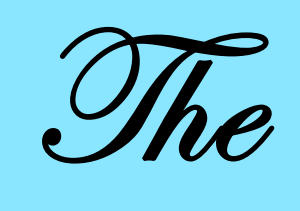

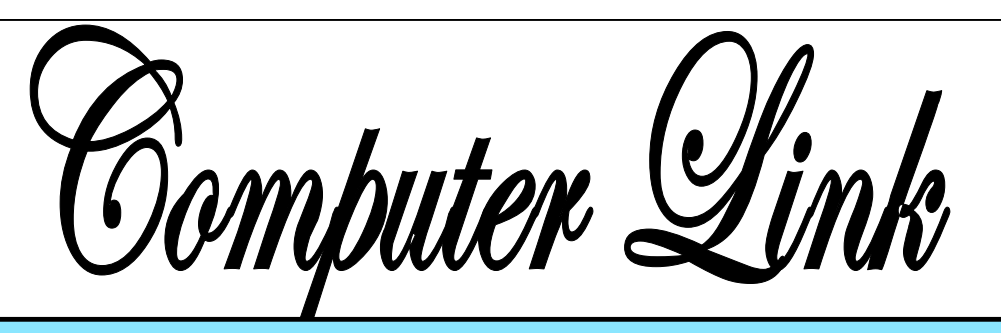

**May 2010 The Newsletter of the Northern Neck Computer Users' Group** 

#### **NNCUG** Officers

**President Chris Christensen 804-438-4339** 

**Vice President Phil Allan 804-776-6699** 

**Secretary Anne Moss 804-438-5280** 

**Treasurer George Cadmus 804-435-6328** 

**Member-at-Large B. J. McMillan 804-580-8666** 

*The Computer Link*  **Bruce Mc Millan, Editor 804-580-8666** 

> *Website*  **Betty Lehman <www.nncug.org>**  *Webteam*  **admin@nncug.org**

#### **E-mail address for all NNCUG officers/staff: admin@nncug.org**

**Send newsletter submissions to Editor →DEADLINE← for NEXT ISSUE, One week after meeting**

### **The Wii Warrior**

Our April 17 Speaker/Presenter was the Board Member-at-Large **B.J. McMillan**. She did a lively Wii Fit Plus programs for the Nintendo Wii gaming system.

demonstration of the Wii Fit and available to connect with the Wii news and local weather if a wired (with optional adapter) or wireless local area network is console.

Looking at the software available for the Wii at the local Wal-Mart, this gaming system is focused on entertainment

for the family audience. (Of

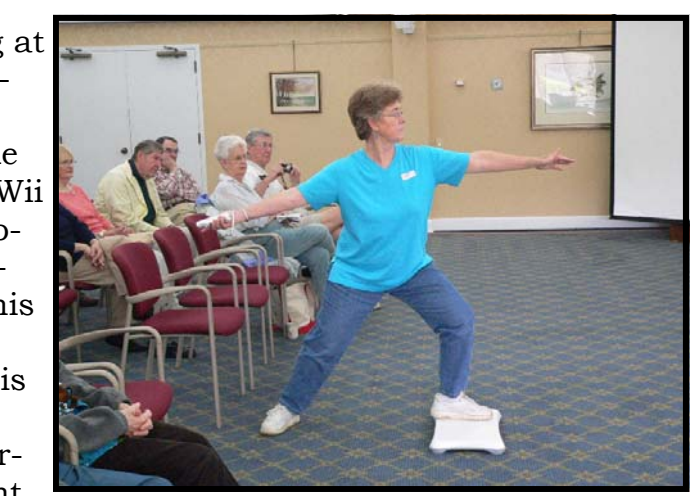

**B.J. McMillan demonstrates the Warrior yoga exercise**  *Photo by Alan Christensen* 

The Wii Fit program is an add-on costing around \$90. Wii Fit offers yoga, strength, aerobics and balance exercises. The yoga and strength exercises are performed with help from an on-screen trainer. Some aerobics and

course, "shooter" fans can have fun with such games as Ironman, a spin-off from a movie.)

Pricing for the basic system is about \$200. This includes the basic gaming unit, cables for linking to a television, on or two controllers, and the Wii Sports program (which includes bowling, golf, tennis, baseball and boxing). The basic system can also be used to get free Internet

balance exercises are Hula Hoop, Step, Jogging, and Skiing. The Wii Fit comes with a floor board (shown in the photo) that tracks how well one performs each exercise. For example, the system will track your balance when performing a yoga or strength exercise, and report whether you are favoring one leg or the other. It also measures weight

*Continued on Page 5* 

#### *By Vinny La Bash,*

Regular Contributor, Sarasota Personal Computer Users Group, Inc., Florida www.spcug.org vlabash (at) comcast.net

*This article has been obtained from APCUG with the author's permission for publication by APCUG member groups; all other uses require the permission of the author (see email address above).* 

There are at least two dozen people in Nigeria that want to give me twelve million dollars. Imagine that! People are vigorously competing with each other to make me rich. You would think that after all the publicity over the last dozen years everyone would know about the Nigerian scam. Headhunters in New Guinea know about the Nigerian scheme. Lost tribes in the Amazon know about the Nigerian scheme. So why do the scammers keep doing it? Because people keep falling for it. Some folks want to believe, and nothing will stop them no matter what evidence sits in front of them.

Email scams like the one that keeps flowing out of Nigeria can be downright dangerous. Not only have people been scammed out of money, but in a few instances have actually lost their lives. That is a high price to pay for credulity.

Most unsolicited commercial messages (SPAM) may be an-

**Email Scams**  $\qquad$  **April Photo of the Month** Shenandoah Fall *by Bruce Mc Millan* 

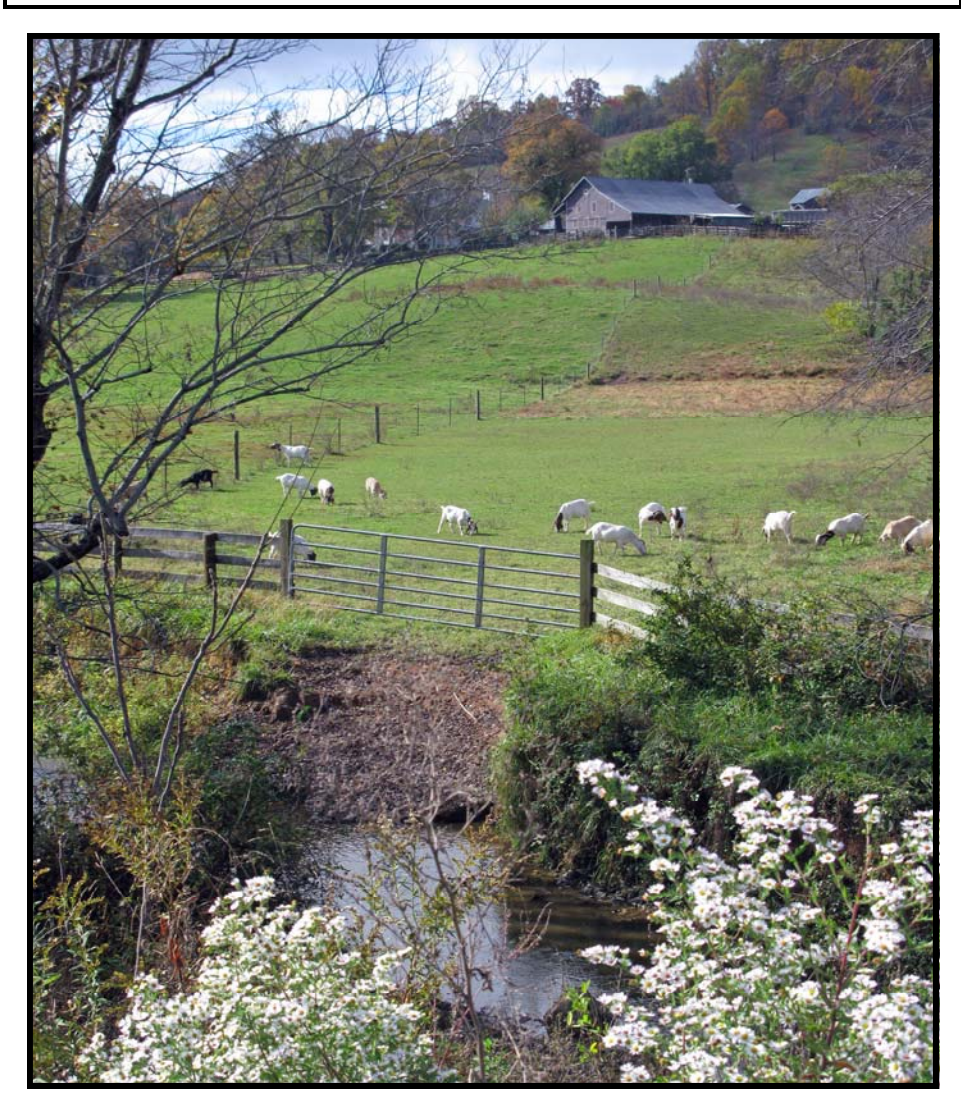

noying, but they do little more than eat up some bandwidth. The originators don't want to harm you, just entice you to buy something. It's sometimes called online advertising.

As the Internet evolves, so do the scammers. They have become more sophisticated at attempting to trick us out of our money, hand over personal information, reveal passwords, frighten us or make us believe in something that isn't true.

For example, our current polarized political system has generated distrust of government in some places. A band of swindlers has used these sentiments to construct an email that "warns" you that the Department of Homeland Security and the FBI believe that you are involved in either money laundering activities or somehow complicit in terrorist activity. Information like that, even if false, can make people uneasy.

*Continued on Page 3*

#### **Email Scams**

*From Page 2* 

Fortunately, the scammers have a solution. For the small sum of \$370 the Economic Financial Crimes Commission Chairman will send documentation certifying you as a proper upstanding citizen, thereby avoiding a messy prosecution and jail time. How could anyone pass that up? These government agencies must be terribly busy, and isn't it a great comfort to know that they can resolve important matters by email if you're willing to send them only a few hundred dollars?

Congratulations! You've won the lottery! There are many variations to this theme, but they all involve filling out a form before you can claim your prize. Don't forget to include your social security number since they need to inform the IRS. What makes this scam so devious is that legitimate lotteries really do need this information. One thing that should puzzle you is how could you possibly win a lottery you haven't entered?

Suppose you really did enter the contest or bought a lottery ticket, what then? Legitimate enterprises are

aware of these scams and will almost always provide you with an alternate way of supplying the information. In other words, never be careless with personal information.

You receive an email informing you of a "problem" with your bank account. Strange, you don't recall doing business with the bank. All you have to do to resolve the "problem" is click on the provided link and supply information that the bank already knows if you are a customer. Tens of thousands of people receive these messages. A

**Email Scams unsuspecting victims**. **"The bad guys are very creative.... The FBI provides a service for citizens to receive the latest information about online scams."** 

**email is a much cheaper** 

few may actually be customers of the bank. Some believing the email is real, click on the link, and are taken to a bogus site. Any information provided won't be used to resolve any "problems", but instead be used to clean out your bank account.

There are so many scams out your money. there perpetrated by email it makes you want to give up in

disgust. That would be understandable if there were no way to protect yourself, but many people forget the obvious: **Use Common Sense**.

When you get an email that asks you to be part of a plot to move large amounts of money offshore to your bank account by doing business with people you don't know from a foreign country thousand of miles away, shouldn't that arouse your suspicions?

Any text message that turns out to be an image should be suspect. The only purpose for turning text into images is to defeat spam filters. Be on your guard.

The bad guys are very creative and always seem to be one step ahead of everyone else. The FBI provides a service for citizens to receive the latest information about online scams. For more information on e-scams, please visit the FBI's New E-Scams and Warnings webpage at http://www.fbi.gov/ cyberinvest/escams.htm.

Visit the site at least once a month to be aware of new and exciting ways scammers have to separate you from

*The Northern Neck Computer Users' Group is not a part of or representative of any manufacturer, product, reseller, dealer, consultant, or business. Information appearing in this newsletter is for the use and information of the members and friends of the group. Permission is granted to reprint any or all of the material found here by similar non-profit, non-commercial publications provided credit is given to the author of the article and "The Computer Link" is given as the source of the information. Opinions expressed are those of the authors and do not reflect those of the organization.*

#### *By Elizabeth B. Wright,*

Contributor to the Computer Club of Oklahoma City newsletter www.ccokc.org wright599new (at) sbcglobal.net

*This article has been obtained from APCUG with the author's permission for publication by APCUG member groups; all other uses require the permission of the author (see email address above).* 

You never know what your program will remember when you close it.

For that reason, if the last file you used in the program happened to be on removable media which has been detached from the computer, you might face a real problem the next time you turn on your computer. So, before terminating whatever program is using a file located on the removable media, CLOSE the file located on that media. Next, still in the program you have been using, locate on your internal hard disk any file which that program will recognize. Open it. You don't have to work on the file, just open it and close it so that the last file used by the program was from the hard disk. You don't necessarily have to do any editing of the file, but you can re-save it as an added step to help the program remember where it found the last opened file, or you can just close it without re-saving it. On my C:\ drive I keep a text file created in MS Notepad titled freecell. You

guessed it, that is where I save a list of the games I have failed to win (in other words, LOST). It isn't particularly important, so if it somehow becomes corrupted or deleted, it can always be replaced with new information. This file is easily accessed and opened, after which, for a little added security, I re-save it before closing it.

Hopefully this satisfies the computers lust for usable information. I have spent too much time thinking a program had taken a permanent

**"... if the last file you used in the program happened to be on removable media which has been detached from the computer, you might face a real problem the next time you turn on your computer. So, before terminating whatever program is using a file located on the removable media, CLOSE the file located on that media."** 

dive before remembering that the last work I did before turning off the machine was on a file located on a floppy disk, a camera memory card (either in a card reader or in the camera itself), or from some other form of removable media no longer accessible by the computer. If a file can no longer be physically accessed, many programs go into an endless loop trying to find it, causing your program to appear to be failing.

If you are lucky, using every trick you can think of, you might get the program to respond to a command to open a file on the hard disk. My all-time-favorite, Paint Shop Pro went to a "White Screen Of Death" recently every time I tried to use it. When my brain's memory kicked in I remembered the last thing I had done before closing PSP earlier was to download pictures from my camera's memory card. The memory card had been in a card reader and was removed to put it back in the camera AF-TER I closed PSP. Downloading the camera photos was the last work I did before closing PSP. When next opening the program and getting that "WSOD" (see above), I found that even though various messages told me the program was not responding, the mouse would still operate and I was able to get "File/Open/ etc. etc." to open a photo located on my hard drive. Problem solved, at least for that incident.

Of course, you can never count on anything happening exactly the same way twice. So maybe, instead of "Death" for PSP it should just be "White Screen Of Coma." But your program might just stop working with no change in the screen at all. Quoting one of our knowledgeable members, "it all depends" on how the programmers wrote it.

After discussion, President **Chris Christensen** announced that, beginning in May, our meetings would start at ten a.m. He also announced that official minutes would be kept only for the April Annual Meeting. Notes of other monthly general meetings will still be included in the Computer Link.

He asked that we follow some guidelines for question and answer time: that there be one problem posed with each question, and only one person speak up at a time. This was followed by a lively Q and A session.

MEMBERS ATTENDING: 29.

TREASURER'S REPORT: 104 members.

SIG REPORTS:

PHOTO: **Jim Sapione**

invited anyone interested, expert or novice, to the monthly meeting at the Lancaster public library. The meeting starts at 9:15 a.m. The Board is looking into purchasing a newer version of Photoshop; compatibility issues and the best version have to be determined.

**Beginning on May 17, the NNCUG General Meetings will begin at 10:00 a.m.** 

 He noted that several NNCUG PhotoSIG participants received ribbons in the recent Rappahannock Art League photography contest. They are **Linda Boyatzies, Marilyn Jurkops, Marianne Miller** and **Loreta Stover**.

Membership Report - **April 2010** 

#### *Welcome-NONE*

**RENEW** *May 2010 – Susan Barrick, Russell Buxton, Tom Duke, Jean Ehlman, Robert Headley, Tom Miller, Elaine Parrish, Tony Rabalais*

**RENEW** *April 2010 – Mahlan Brown*

Membership dues are \$20 annually. Please send to: Jim Thompson, Treasurer, NNCUG, P.O. Box 774, Burgess, VA. 22432

*For insertion into our local newspaper advertising, please send to jimandbev2000@yahoo.com no later than 15th of the month.* 

Linda also placed in a recent APCUG contest.

 GENEALOGY: The next meting is at 1:00 p.m., May 14, at RWC. Topic: Master Genealogist software, presented by **Mary Elizabeth Stewart**.

SPEAKER/PRESENTER: **B.J. McMillan** gave a lively demonstration of Nintendo Wii Fit Plus with audience participation.

RAFFLE WINNERS: **Alan Christensen** - Kitchen clock radio and CD player; **Doris Lundegard** - digital photo frame; and **Chris Christensen** - Nero 7 media manager software.

*Anne Moss, Secretary* 

**Wii Warrior** *From Page* 1 and Body Mass Index, and notes any loss or gain.

The Wii Fit Plus (\$20) adds more exercises in each area; pre-set routines to target specific areas, such as the hips; and the ability to create your own customized routines. The Plus version can also track the number of calories burned. **Bruce Mc Millan** demonstrated his crafty and high scoring snow ball fighting technique in the Snow Ball game, and **Alan Christensen** scored extremely well with his bowling. *Anne Moss*

# The Computer Link

**Northern Neck Computer Users' Group P.O. Box 774 Burgess, Va. 22432** 

## **NNCUG Meeting Dates**

*NNCUG GENERAL MEETING Third Saturday 10:00 a.m. Rappahannock Westminster-Canterbury Meeting Room* 

*BEGINNERS SIG Meets three times a year. Those interested, contact B.J. McMillan at 580-8666* 

*GENEALOGY SIG Meets bi-monthly, 2nd Friday, 1:00 p.m.—RW-C Contact Ann Thompson at athompson@kaballero.com to get on the mail list for announcements*.

*PHOTOSHOP SIG First Tuesday every month, 9:15 a.m. Lancaster Community Library, Kilmarnock For more information, Call Jim Sapione, 804-462-5831 or message Bird@kaballero.com* 

> **For a photo treat visit www.rapptapp.homestead.com**

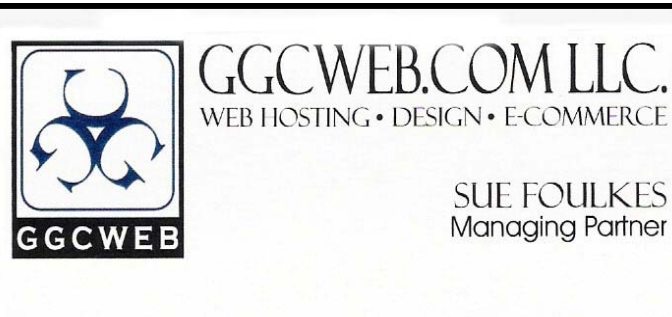

74-B South Main St. Kilmarnock, VA 22482 sfoulkes@ggcweb.com

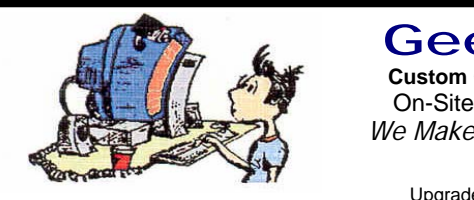

local: 804-435-6909 toll free: 800-457-3529 fax: 804-435-3420

#### **Custom Computers and** *We Make House Calls !* **GeekLab** On-Site PC Services

Free Estimates (804) 462-5814 **(804) 462-3462** *Free Estimates* 

nternar naruware Oleaning<br>Virus & Spyware Removal virus & Opyware Removal<br>Windows Re-Installations Software Lessons **UDITIVALE LESSONS** Upgrades and Repairs Internal Hardware Cleaning

# chris@emxry.com

**Computer Help available by appointment. Call Betty Lehman 435-2011 or B.J. McMillan 580-8666** 

**Coming Attractions**  *Membership—May15th, 10:00 am Genealogy– May 14th, 1:00 pm– Mary Elizabeth Stewart Photo SIG—June 1st 9:15 am—Kilmarnock Library*